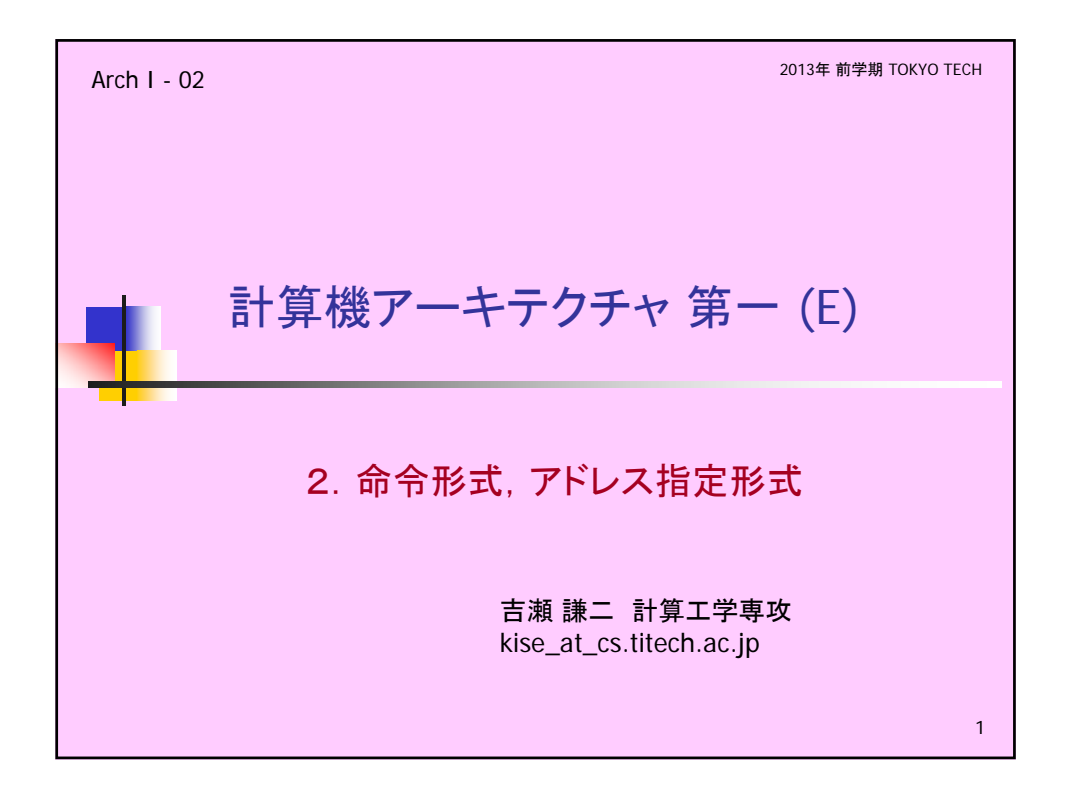

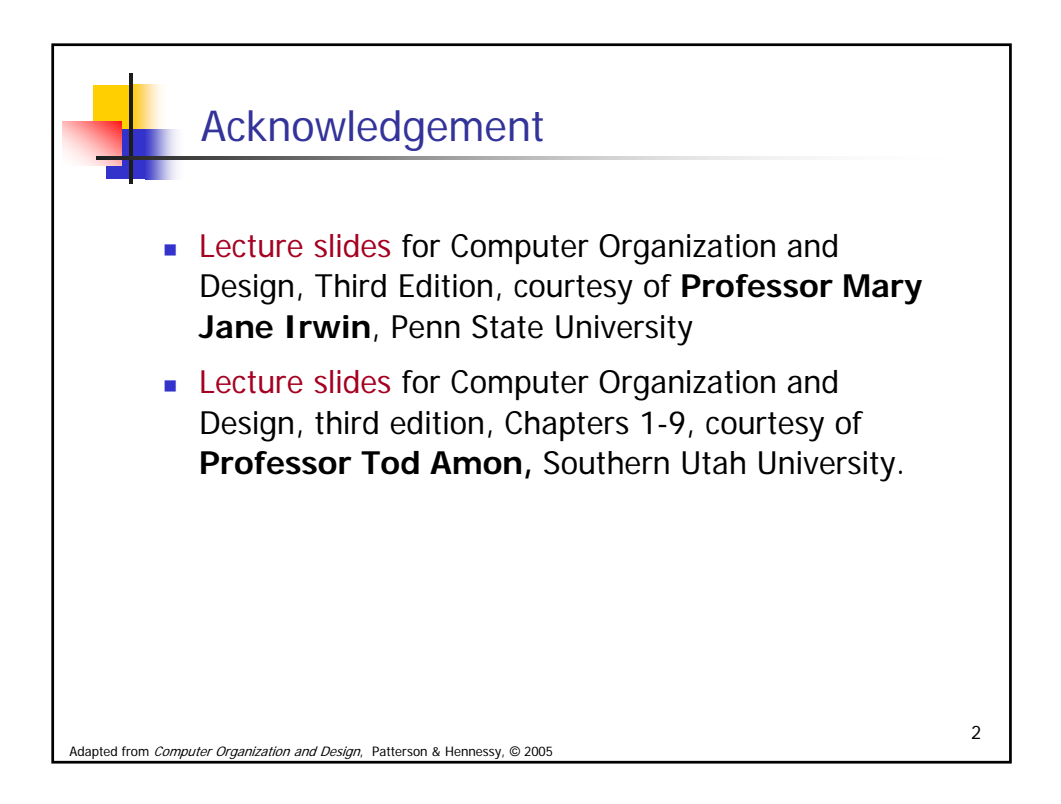

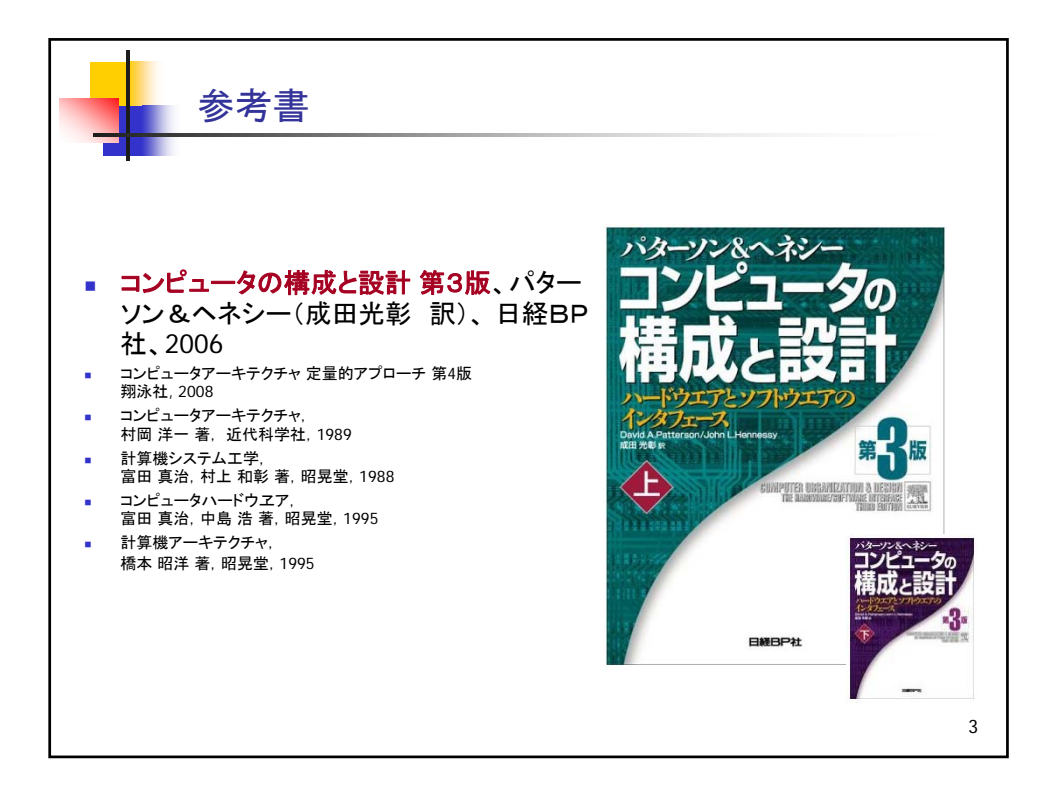

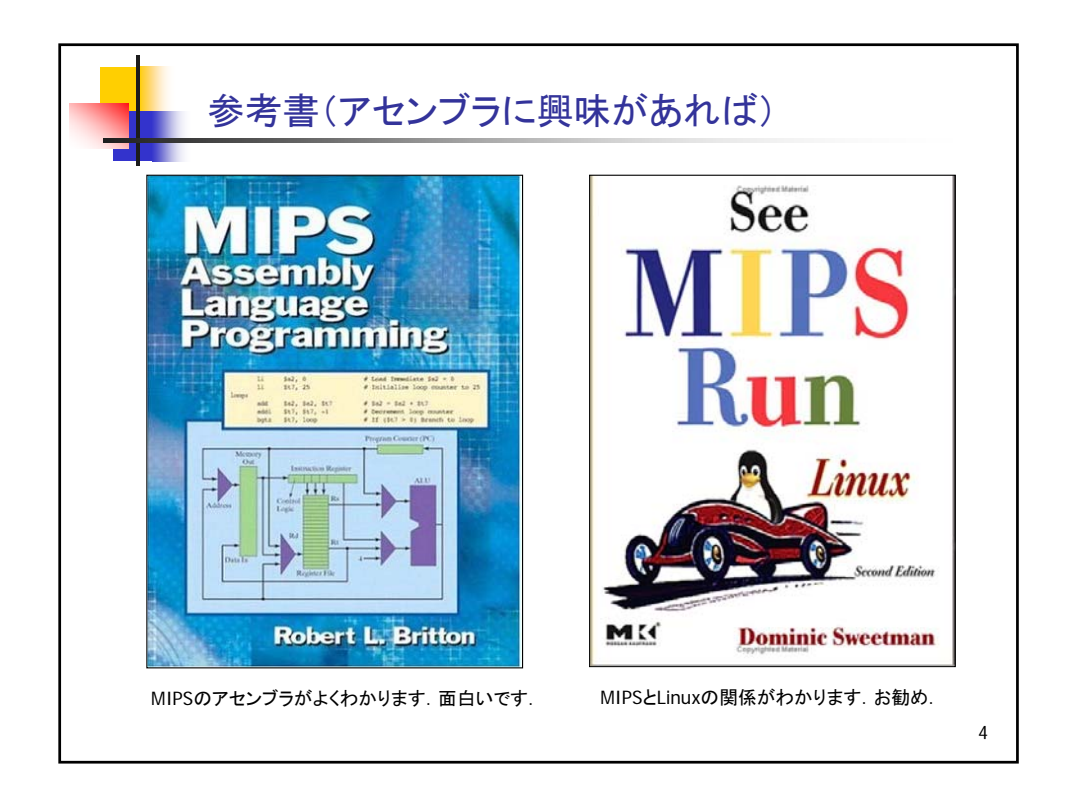

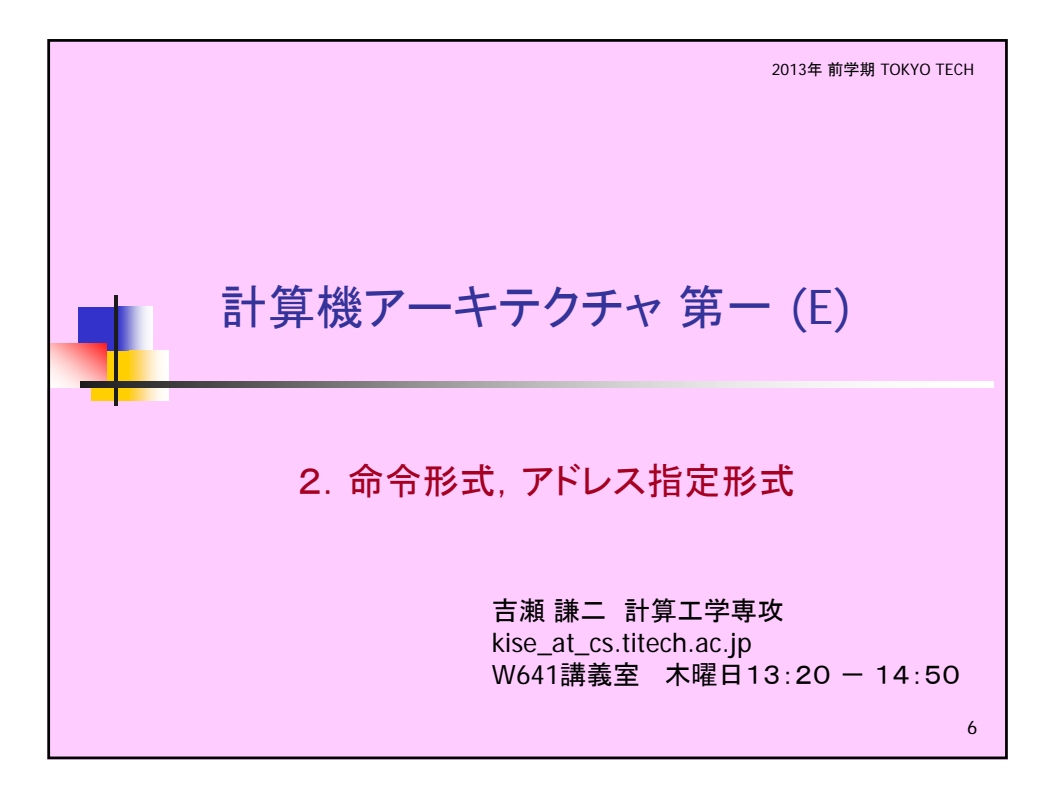

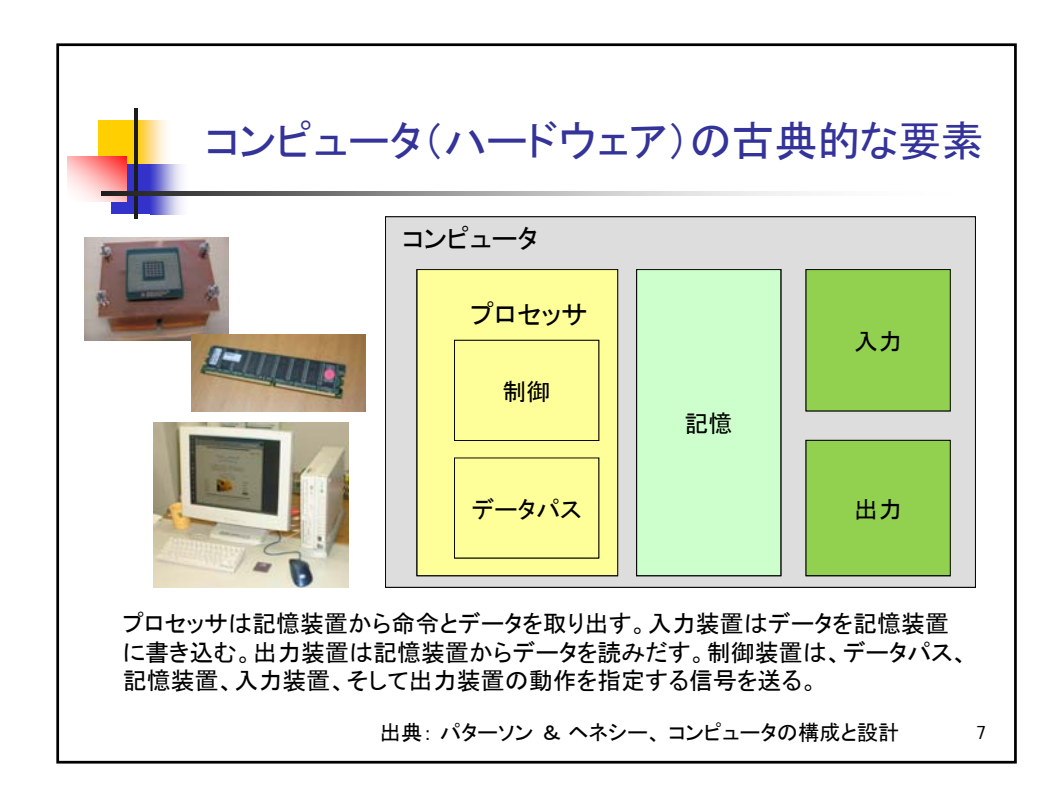

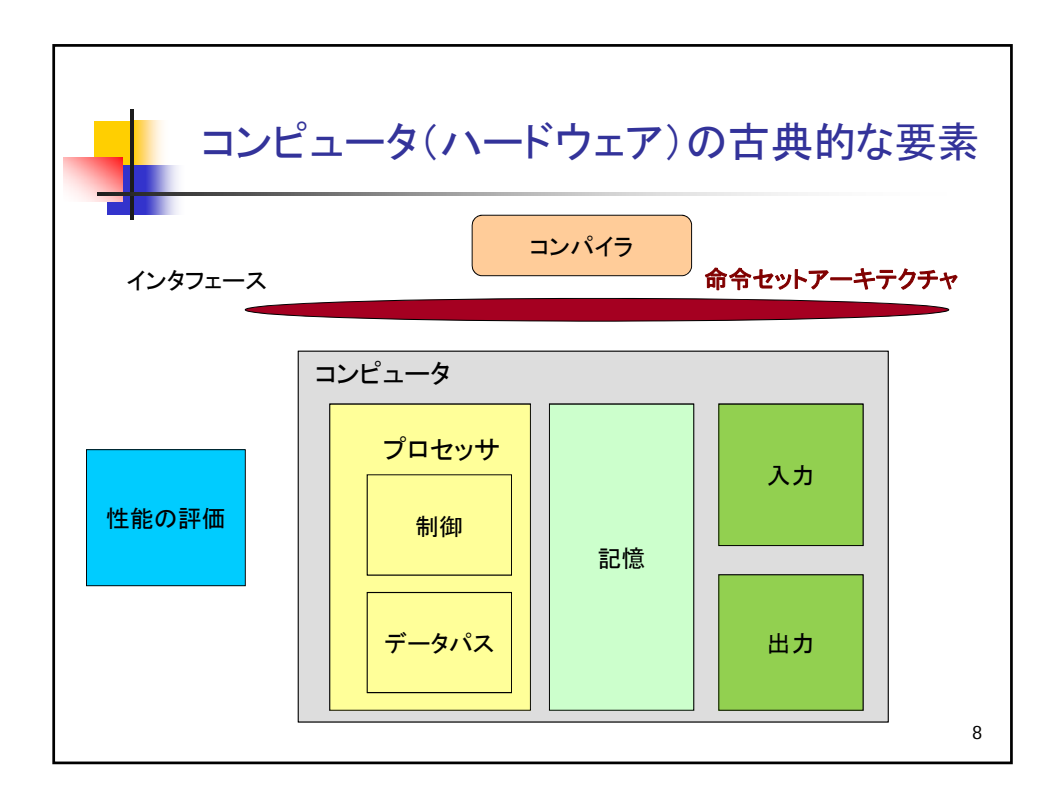

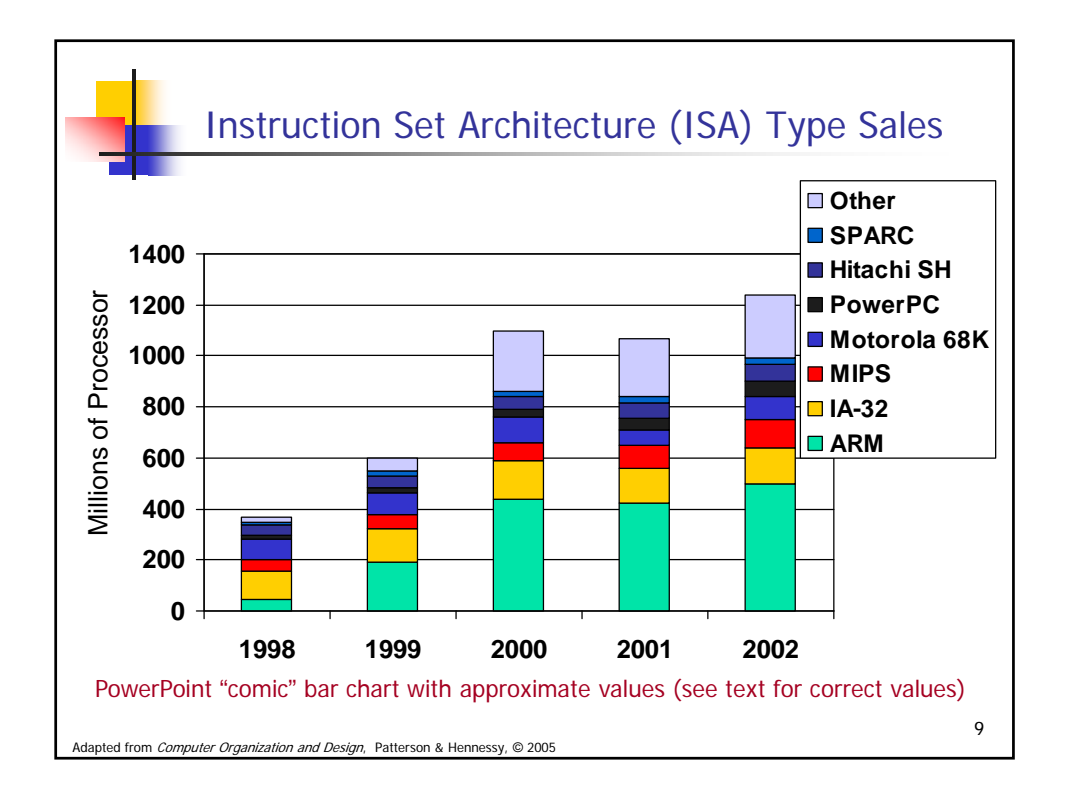

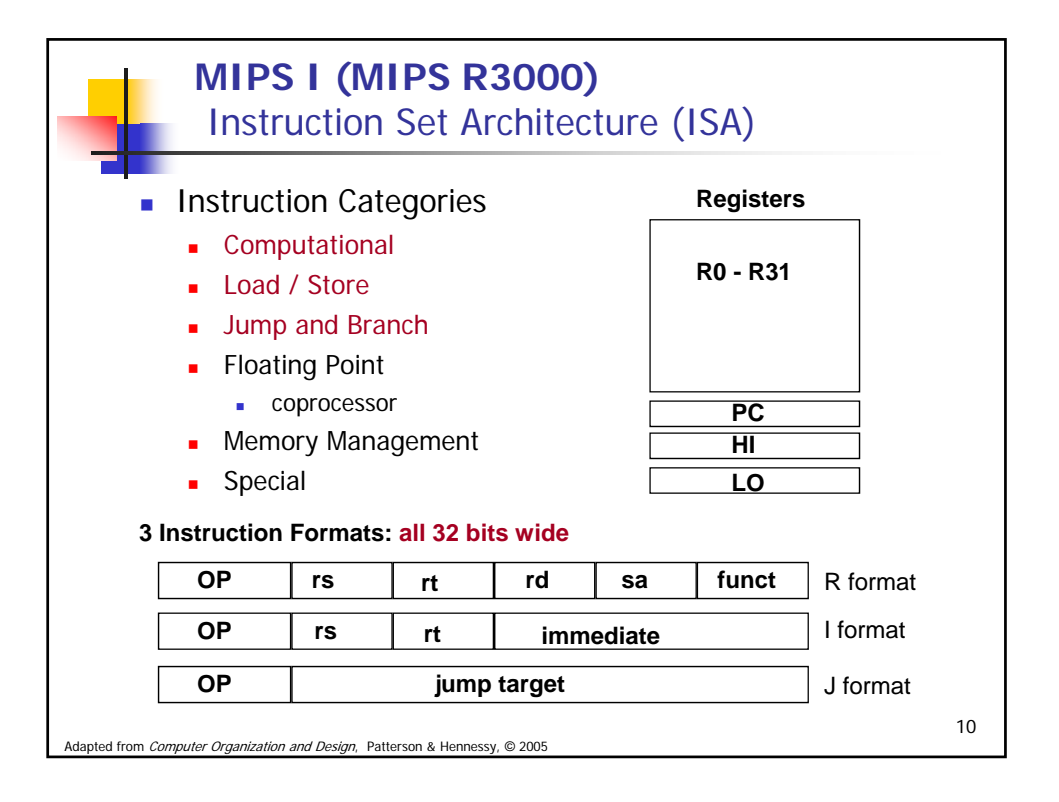

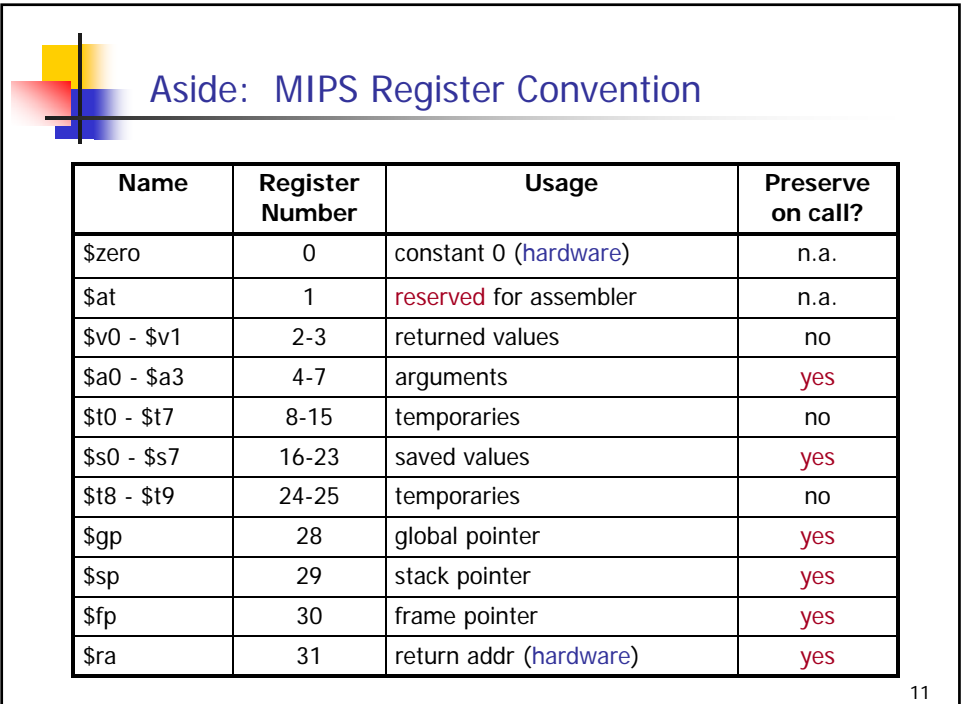

Adapted from *Computer Organization and Design*, Patterson & Hennessy, © 2005

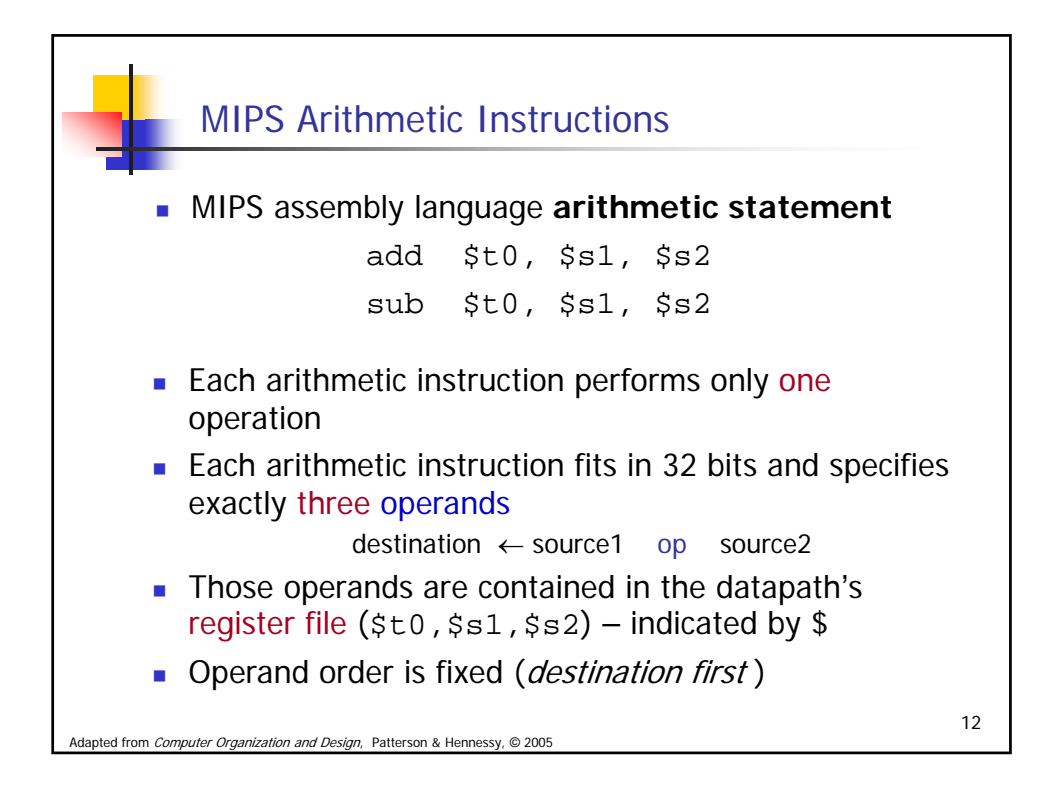

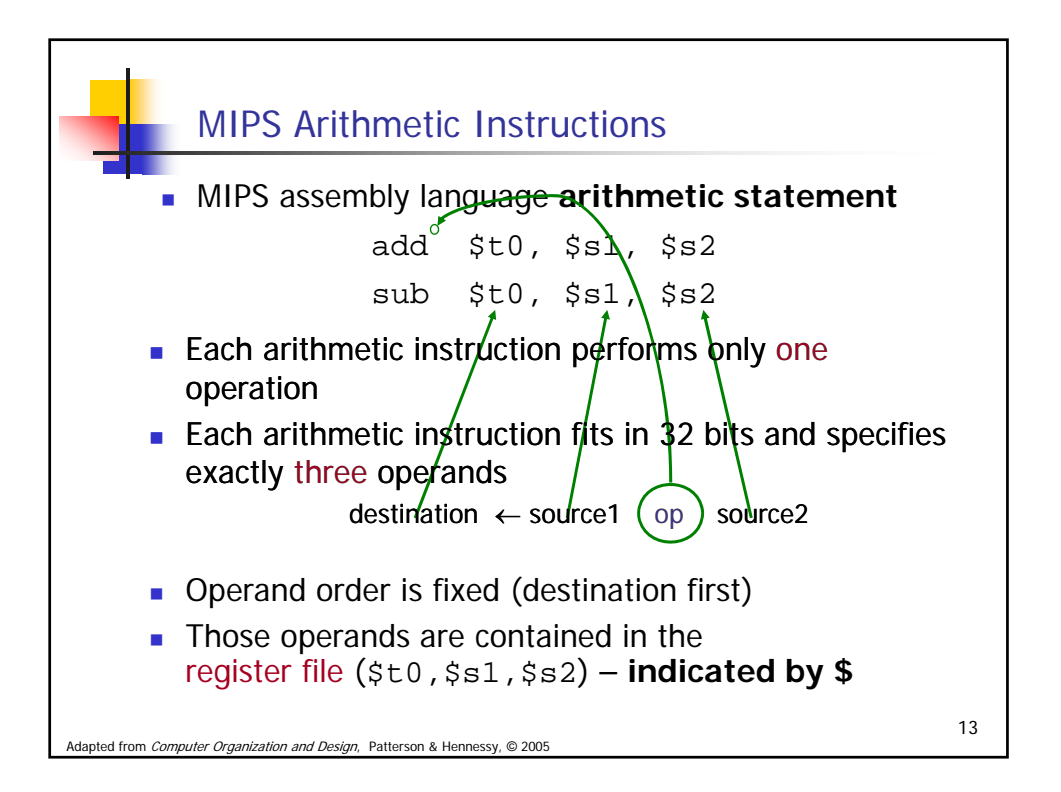

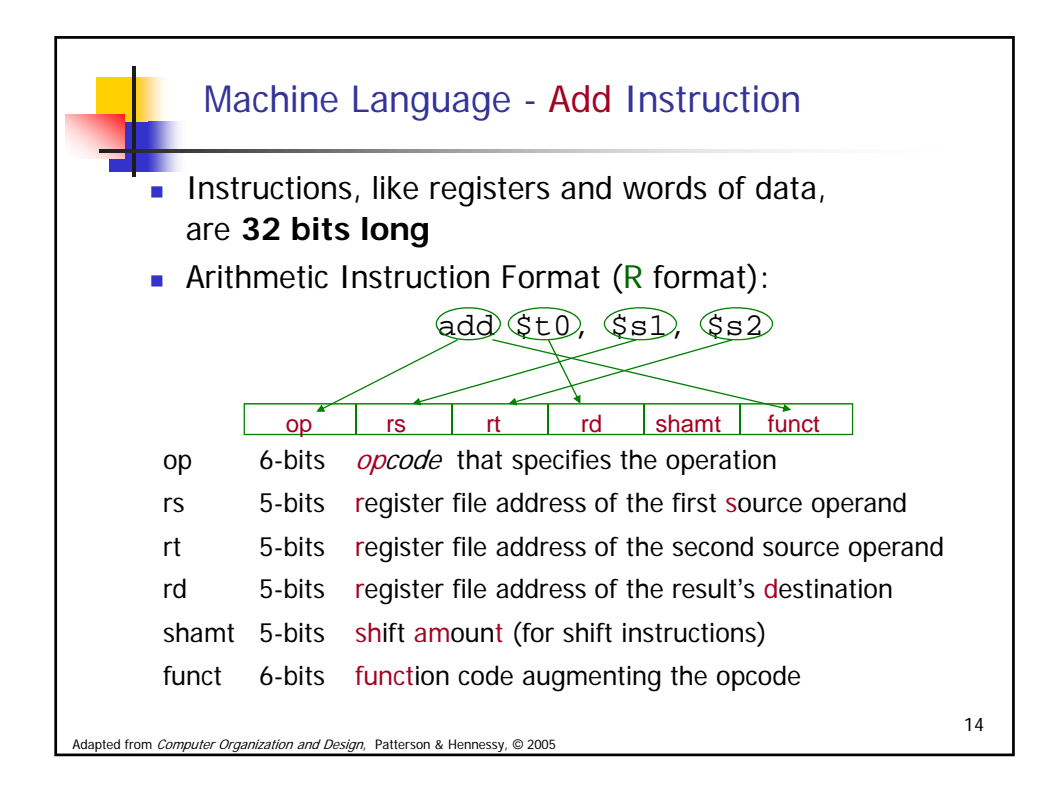

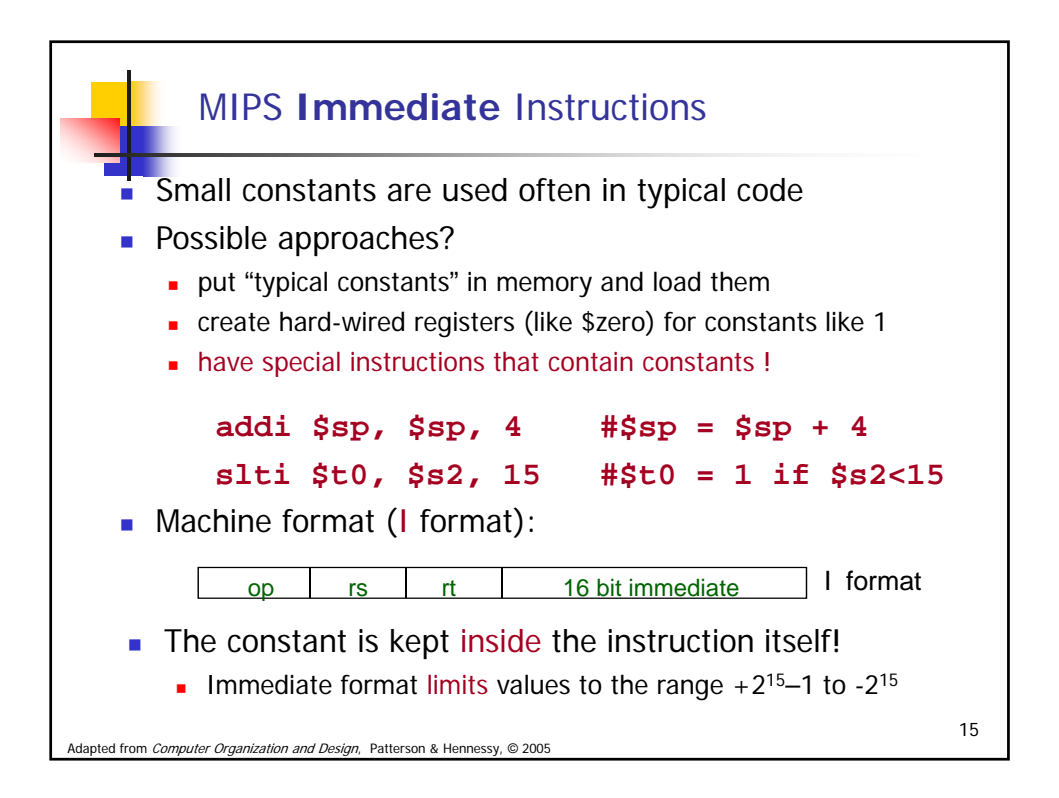

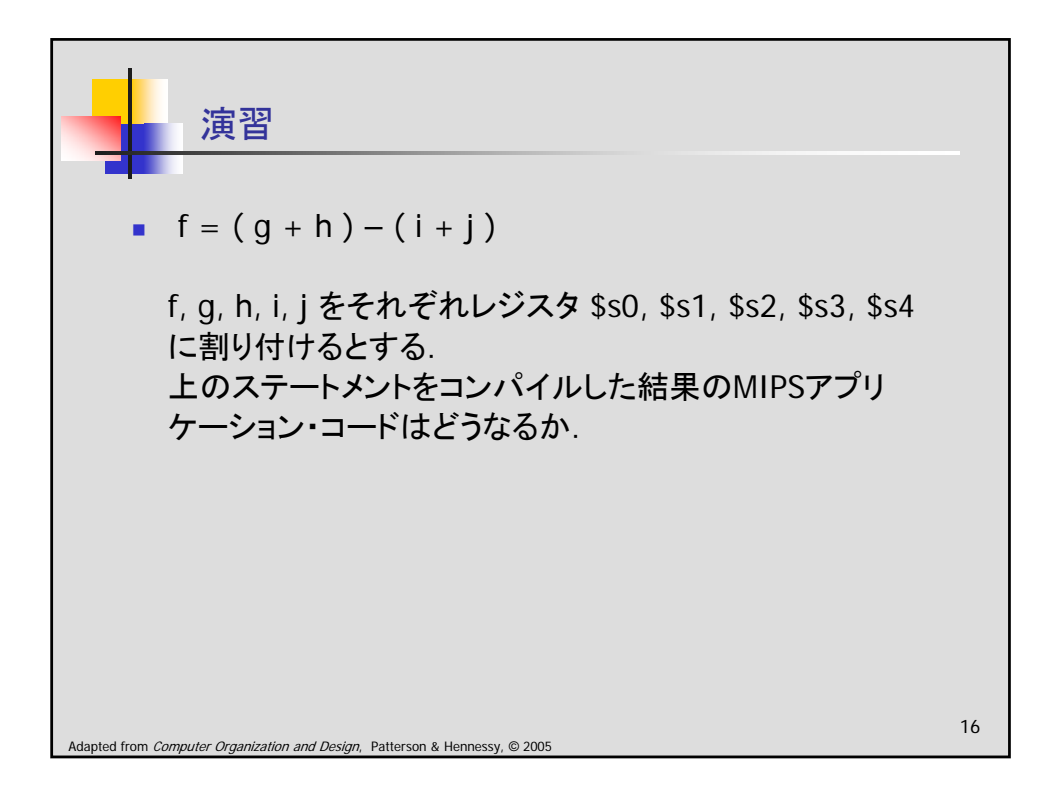

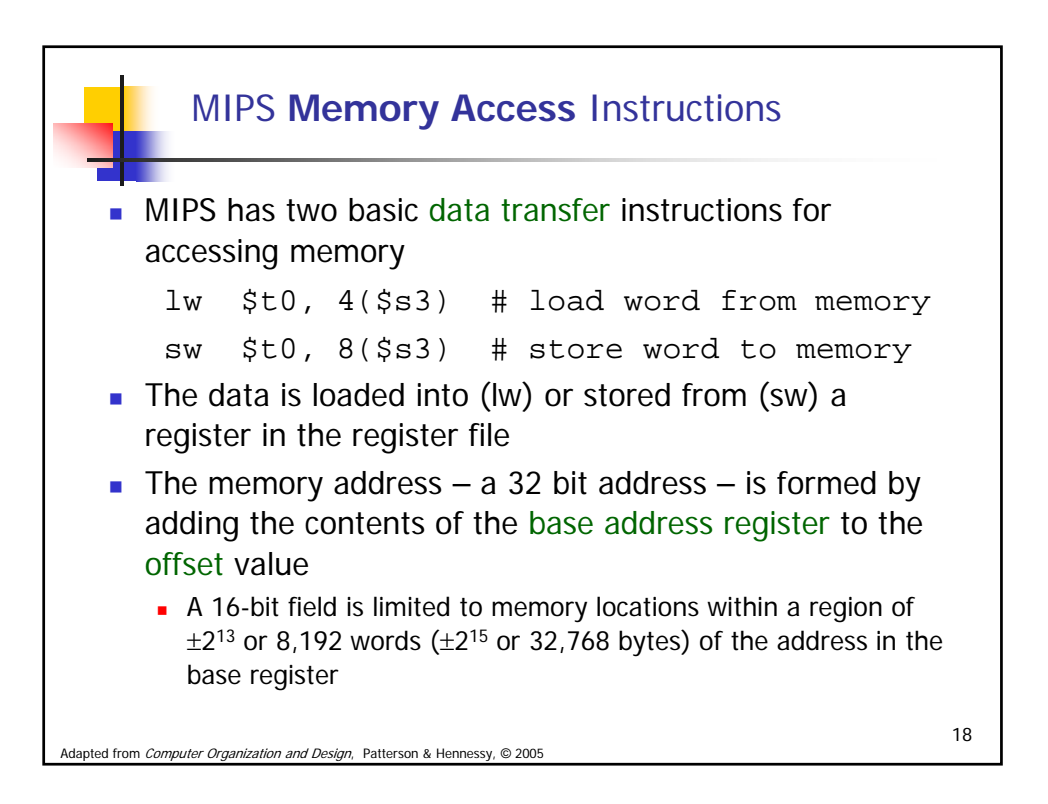

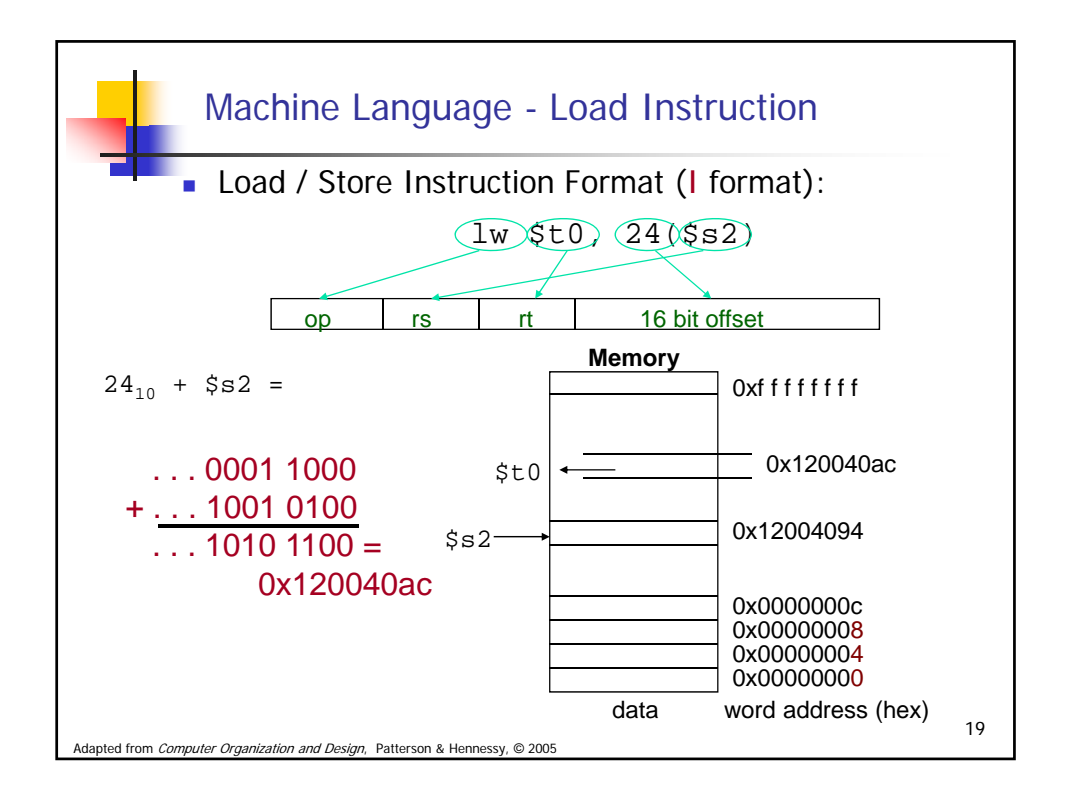

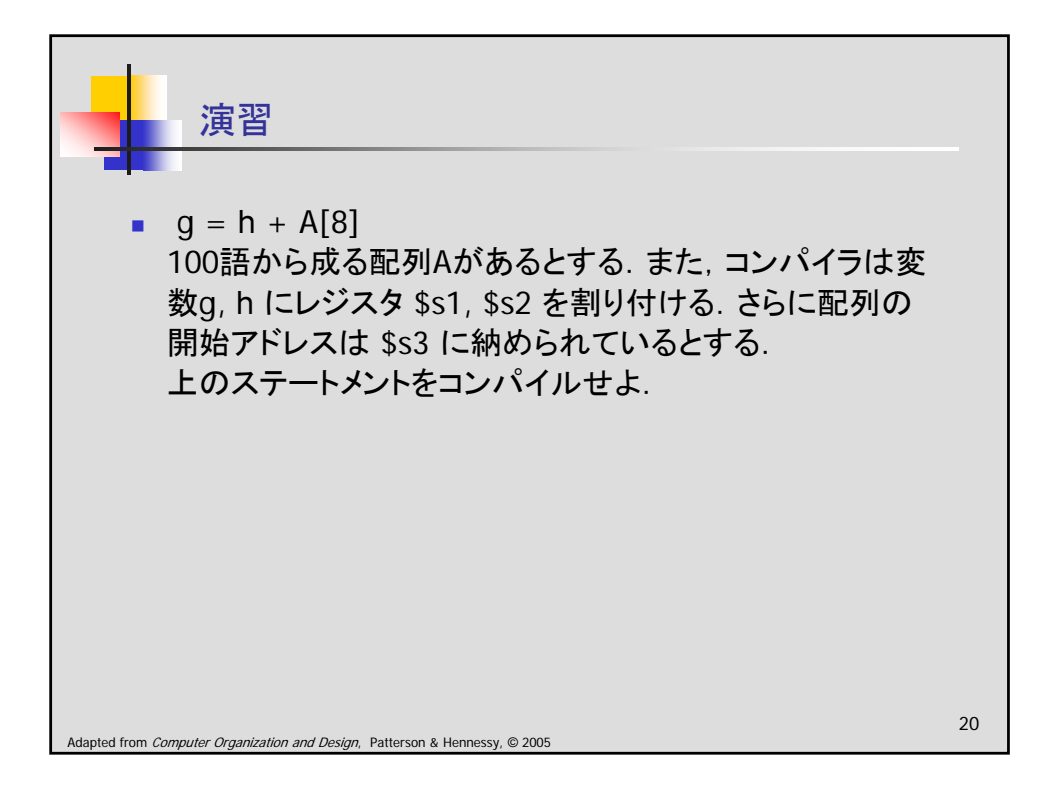

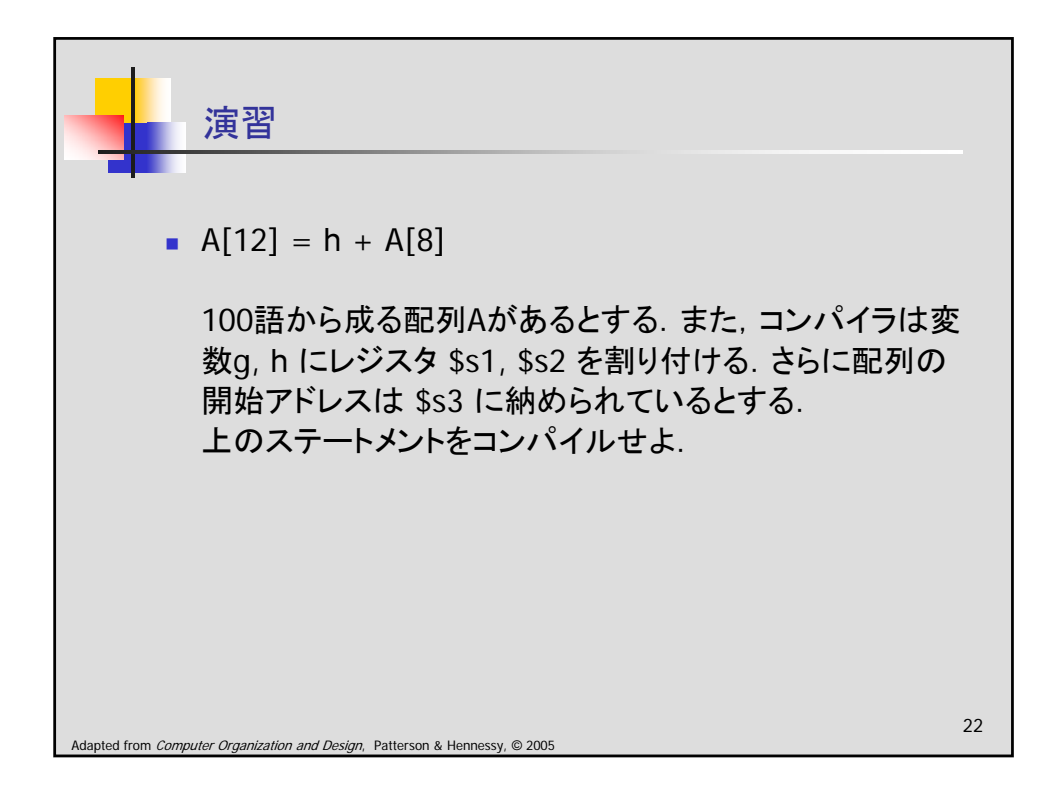

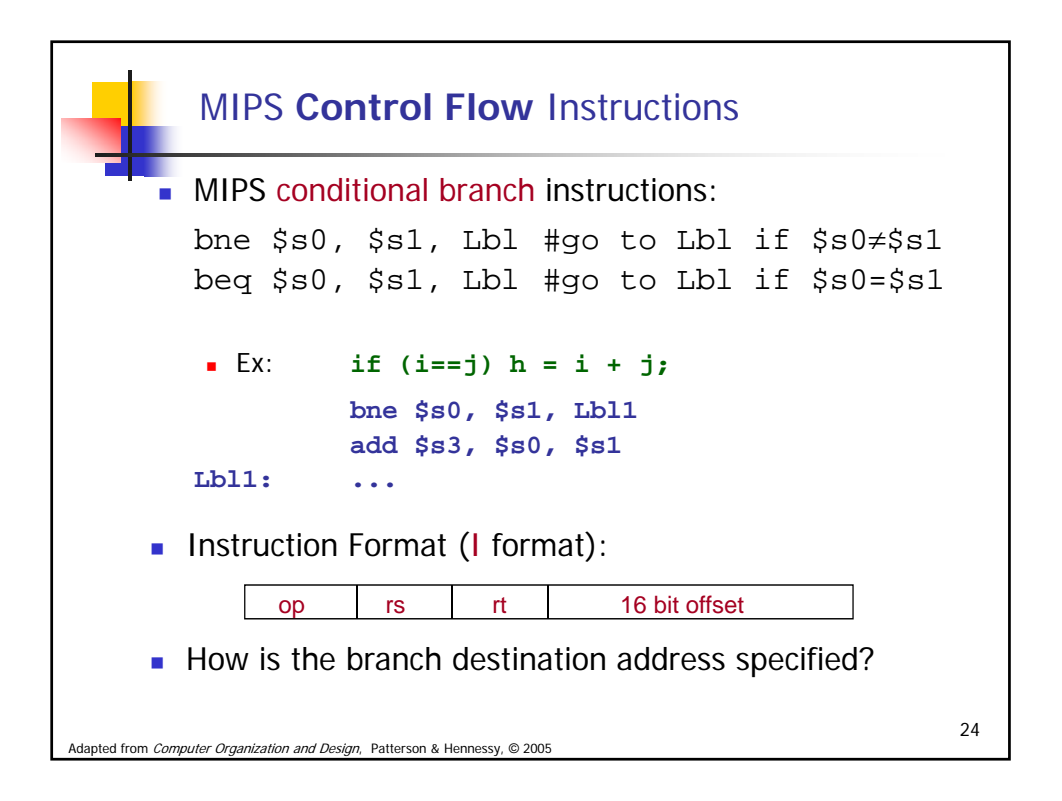

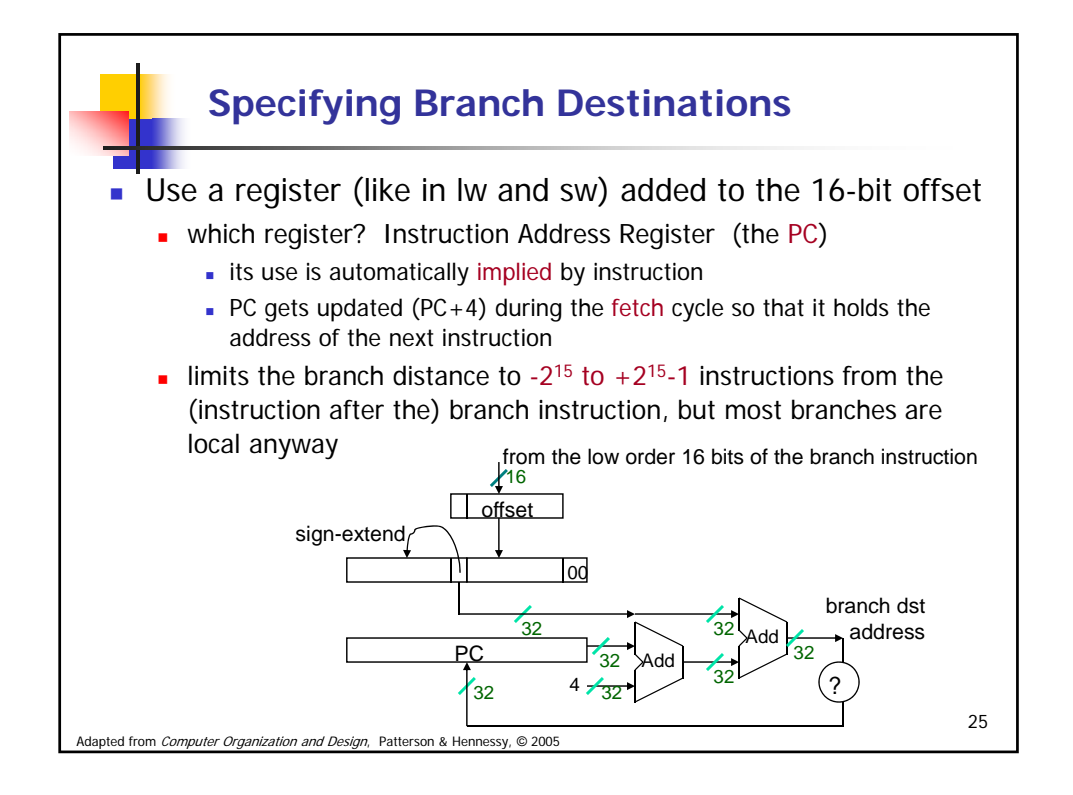

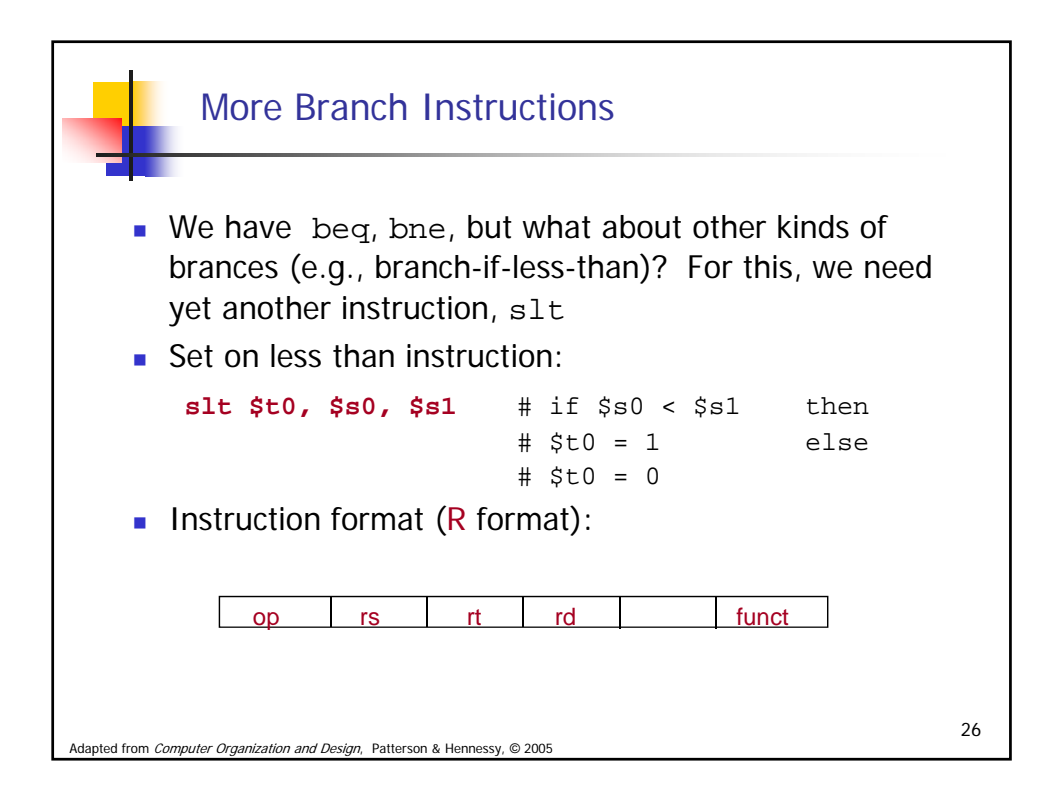

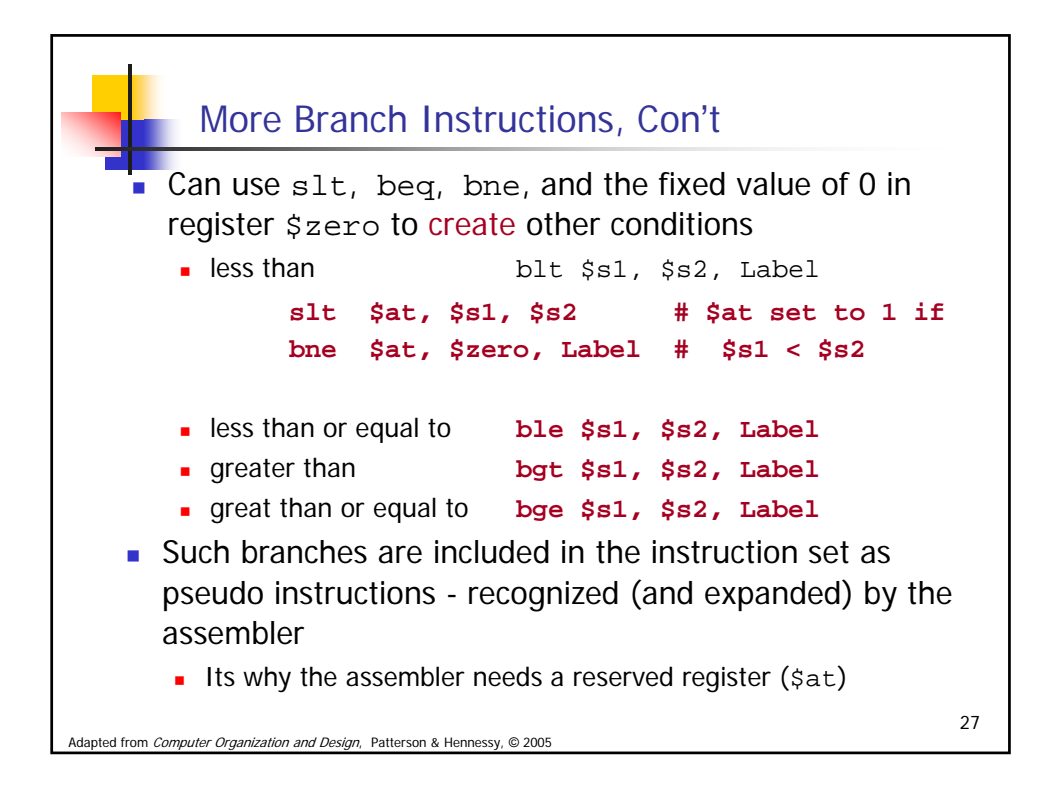

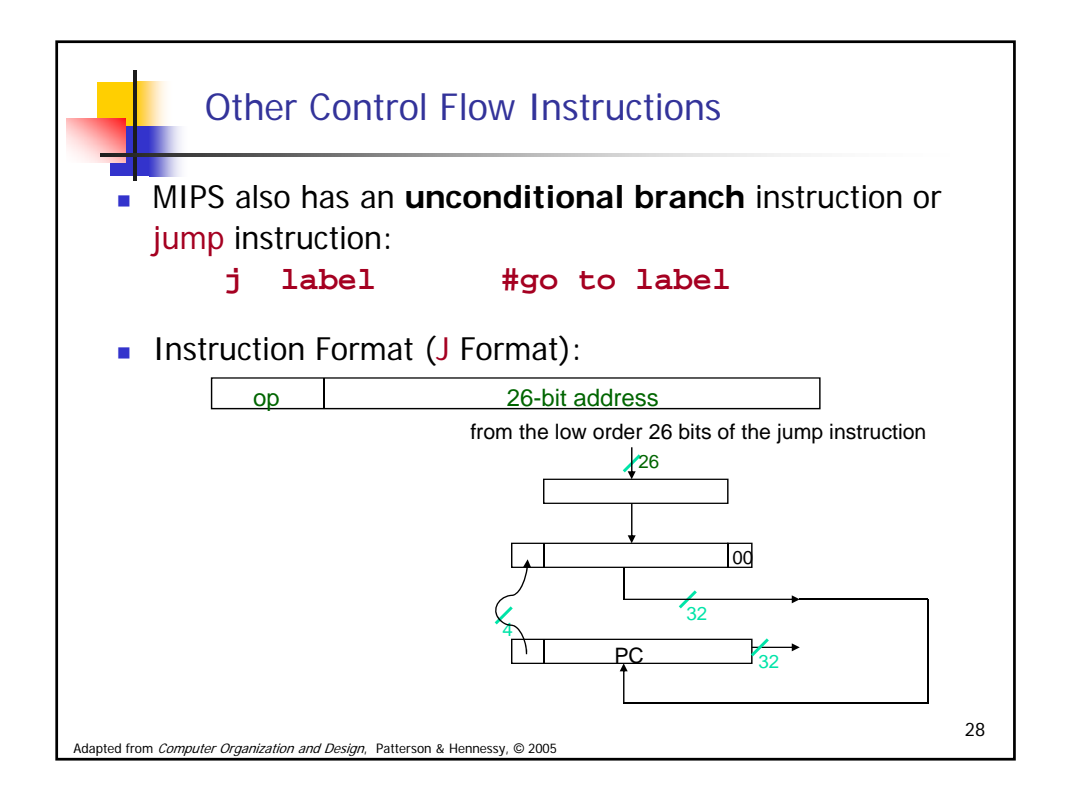

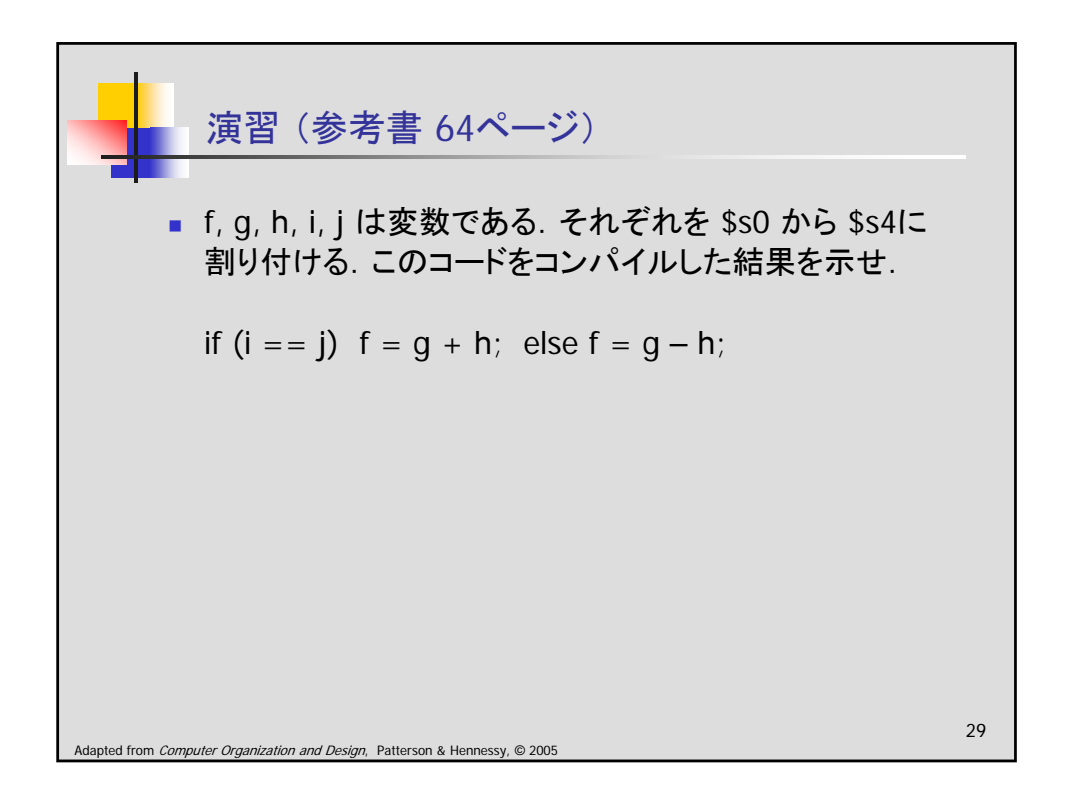

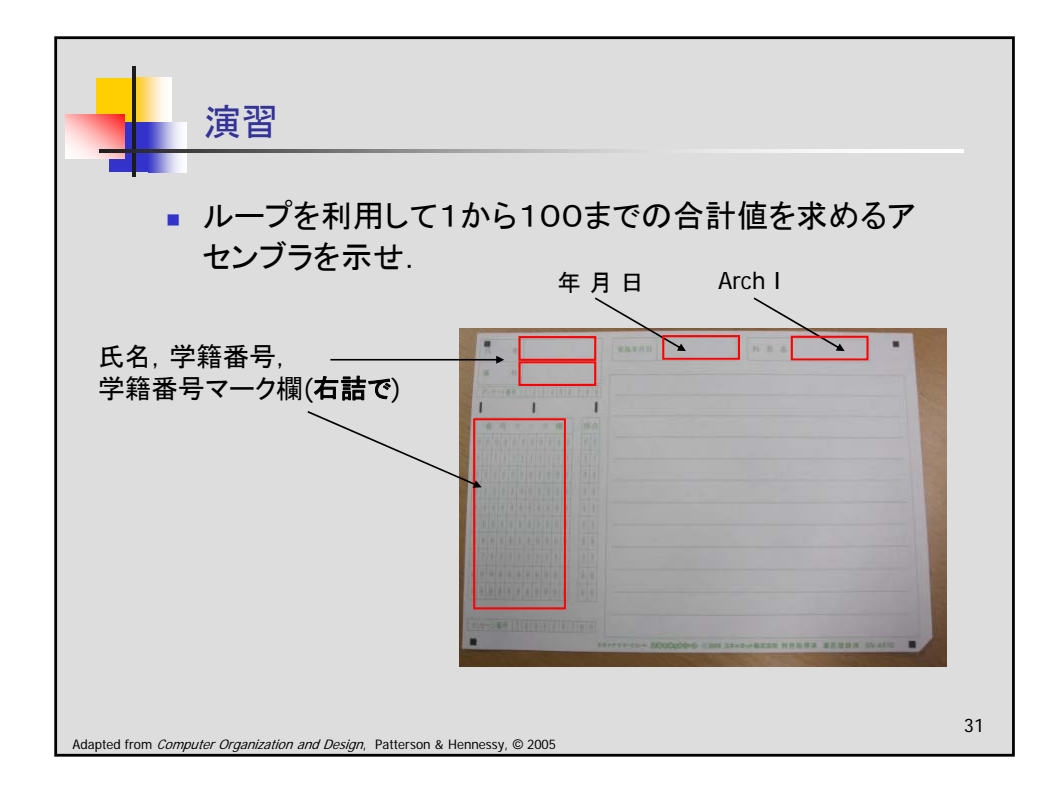

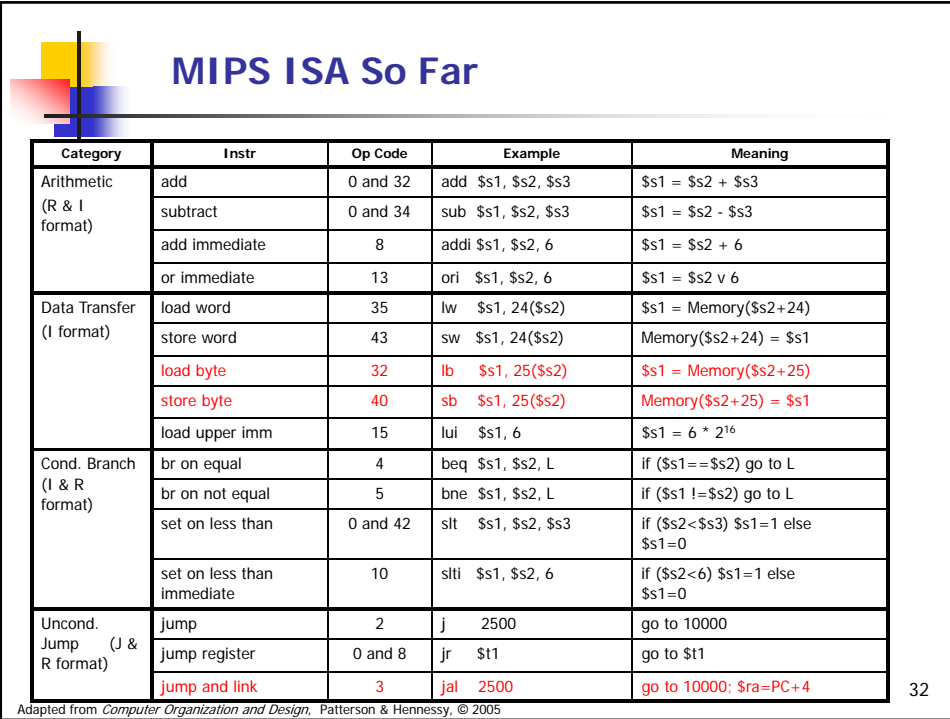